MULTICS SYSTEM-PROGRAMMERS MANUAL SECTION BX.5.05 PAGE 1

Published: 01/17/68

# I dentification

The eplbsa command N. Adleman

## Purpose

This section describes the eplbsa command for Initial ...<br>Multics. The user invokes this command to produce standard text, link, and symbol segments from a segment containing an eplbsa symbolic source program. The eplbsa command may also be invoked by the epl eonmand (MSPM BX.14) following an epl compilation.

#### Usage

When a user types a command line of the following form:

eplbsa alpha  $[$ option\_command $(s)$ ]

the eplbsa command is invoked by the shell (MSPM BX.2).<br>The symbol "alpha" may be either a path name or an entry name and specifies that segment <alpha.eplbsa> is the source program. If alpha is any entry name it is assumed to be in the current working directory. If alpha is a<br>relative or absolute path name it is assumed to be relative<br>to the current working directory or root directory respectively (see BX.0.01 for further information). The remaining<br>symbols are interjected option commands. Currently the eplbsa observes only the following options:

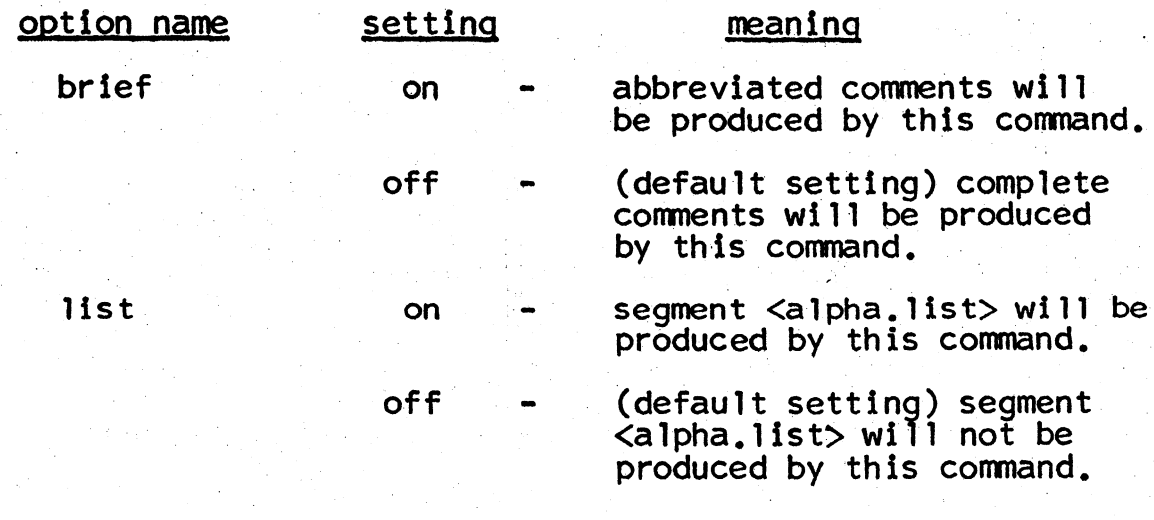

MULTICS SYSTEM-PROGRAMMERS' MANUAL SECTION BX.5.05 . PAGE 2

For further details on options, see MSPM BX.12.01.

Method

1. Using the symbol alpha as the input argument, the eplbsa command calls the entryarg procedure (MSPM BY.2.04) to determine the path name and entry name for <alpha.eplbsa> which contains the eplbsa symbolic source program to be assembled. A pointer to <alpha.eplbsa> is then established by calling the smm\$ initiate procedure (MSPM BD.3.02).

If a pointer to the segment <alpha.eplbsa> cannot be created, error type 1 is inserted in the user's error file. (See the discussion on errors below.)

- 2. The settings of the brief and list options are then retrieved by calls to the read\_opt procedure. These settings are then examined and pertinent internal indicators are established within the eplbsa command.
- $3.$ The eplbsa command then invokes the unique\_chars procedure (MSPM BY.15.01) to construct the following names:

unique\_name

unique\_name.link

unique\_name.symbol

unique\_name.error

unique\_name.list

4. Successive calls to the smm\$ set name\_status procedure<br>(MSPM BD.3.02) are then executed to create the following empty data segments in the process directory:

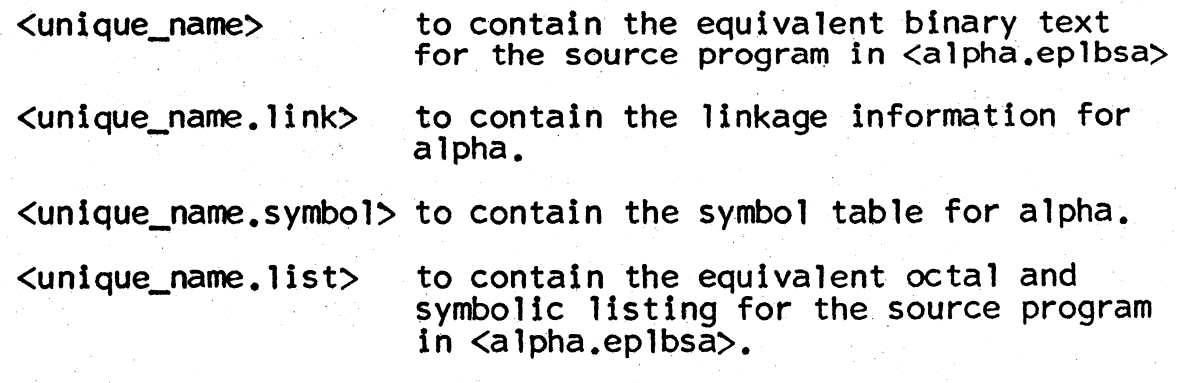

If any of the above segments cannot be created, error type 2 is reported by the eplbsa command.

5. The assembler is then invoked by the following epl statement:

call eplbsa $1$ :

Note that eplbsa\_1 has been previously created by the gecos seg command (MSPM BX. 17.01).

- 6. Upon return from the eplbsa\_1 procedure, the eplbsa<br>command calls the delete\_entry procedure (MSPM BY.2.01) to delete unique\_name.list if the list option is off.
- 7. The entry status\$type procedure (MSPM BY.2.10) is invoked to determine the status of the following segments:

<alpha>

<alpha.link>

·<al pha.symbol>

<alpha.error>

## <alpha. list> (if the list option is on)

Note that the above five segments may have been available prior to the current request for the assembly of the source program in  $\langle$ alpha.eplbsa>.

If any of these "old" segments exists as a link or as a directory branch in the file system, error type 3 is reported by the eplbsa command.

If the "old" segment didn't exist at all, the change\_name procedure is invoked to change the name of the uniquely named segment just created by the assembler. For example, if the assembler just created <unique\_name.error>, the change\_name procedure will rename it to  $\langle$ alpha.error> to be returned to the user.

If the "old" segment exists as a branch, the following steps are executed to return the desired segment (i.e., the new one) to the user:

(a) The truncate seg procedure (MSPM BY.2.01) is invoked to discard the contents of the "old" segment.

MULTICS SYSTEM-PROGRAMMERS' MANUAL SECTION BX.5.05 PAGE 4

- (b) The move file procedure is invoked to move the contents<br>of the "new" (e.g., unique name) segment to the empty "old" segment.
- (c) The delete\_entry procedure (MSPM BY.2.01) is invoked to delete the uniquely named segment.
- 8. The contents of  $\triangleleft$  lpha.error is then typed by a call to the write\_out procedure (MSPM BY.4.01).

If for some reason, the contents of  $\leq$ lpha.error> cannot be typed, error type 5 is reported.

#### Errors

The eplbsa command uses the standard error handling mechanism (MSPM BY.11) to report any abnormalities that may.be encountered. The condition "eplbsa\_err" is signalled for the following errors:

#### Error No.

1

2

3

4

5

# Meaning

error in attempt to obtain a pointer to the following segment:

<'seqment\_name\_filled\_in">

error in trying to create the following segment:

 $\langle$ "seqment name filled in">

error in trying to delete the following segment:

<"segment\_name.\_fi lled\_in">

error in trying to move or rename the following segment:

 $\langle$ "seqment name filled in">

error in trying to type the contents of the following segment:

<'' segment\_name\_fi lled\_in" >